## **Comment installer What'App?**

Pour installer l'application il faut passer par les applications déjà présentes sur votre smartphone:

AppStore & Google play

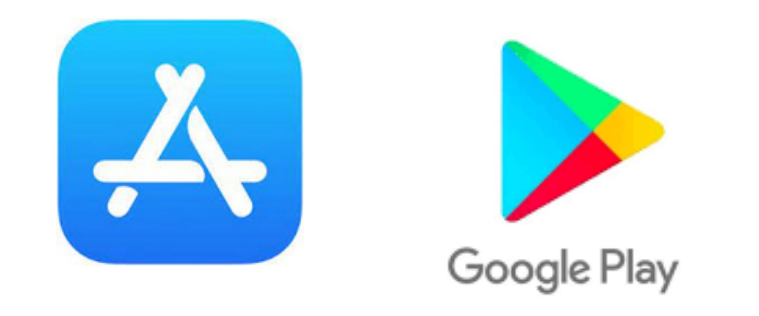

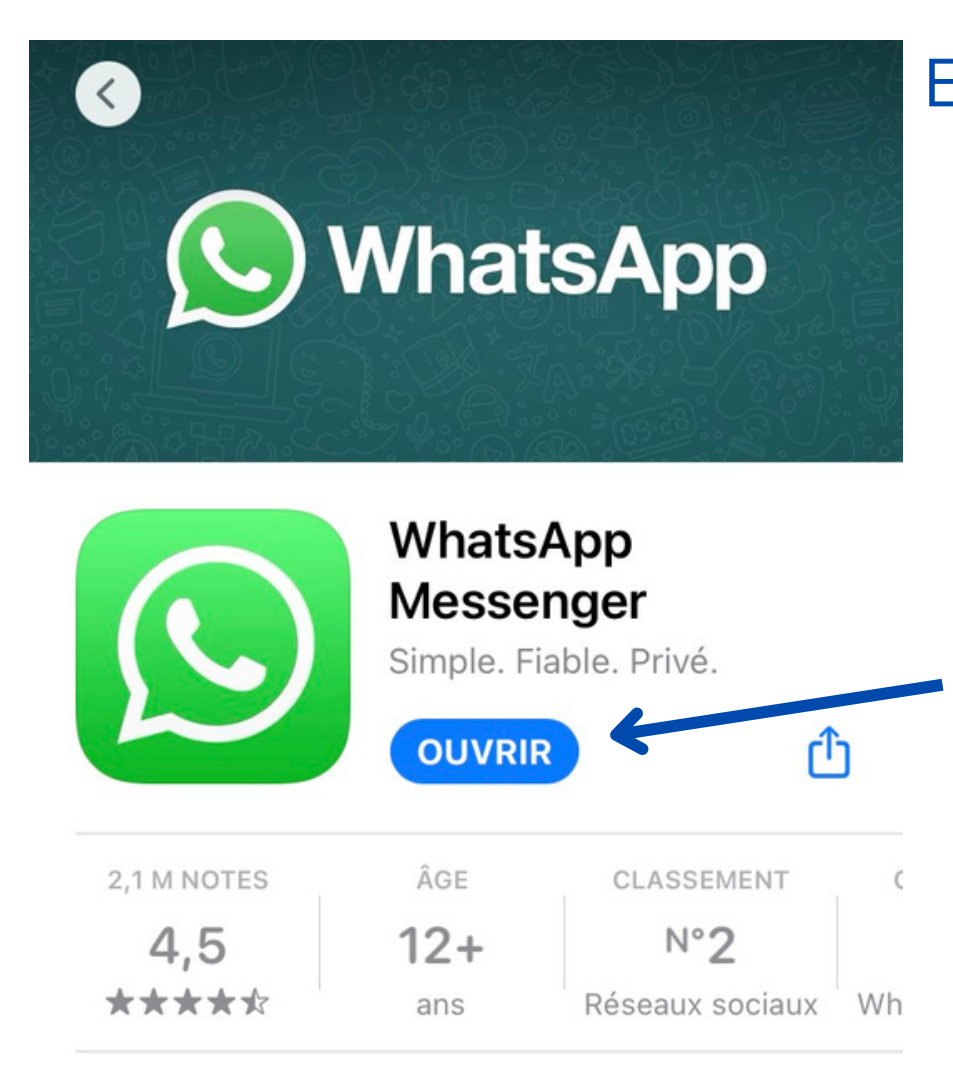

Elles permettent de chercher l'application What'sApp et de l'installer. 1 - Recherchez 2 - Obtenir 3 - Ouvrir